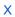

# NPIEL

reviewer2@nptel.iitm.ac.in ▼

## Courses » Introduction to Modern Application Development

f

Announcements

Course

Ask a Question

**Progress** 

Discourse forum

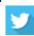

# Unit 6 - Week 5 - Android Application Development

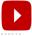

# Course outline

How to access the portal?

Week 1 Lectures: Introduction to the Internet

Week 2 lectures: Building your webapp

Week 3 Lectures: Databases

Week 4: Introduction to security for webapps

#### Week 5 - Android Application Development

- Module 15: Introduction to mobile apps
- Module 16 
   Introduction to
   Mobile
   Application
   Development
   Part 2
- Module 17 -Introduction to Android
- Module P12 -Getting started with Android Application Development
- Module P13 -Building Custom UI using XML and Logs

# **Assignment 5**

The due date for submitting this assignment has passed. Due on 2018-03-14, 23:59 ISTAs per our records you have not submitted this assignment.

(no negative marking, no partial marking)

- 1) How many threads are created by AsyncTask in Android?
  - Only one
  - O Two
  - AsyncTask doesn't have threads
  - None of the above.

No, the answer is incorrect.

Score: 0

#### **Accepted Answers:**

Only one

- 2) What is an HTTP client class in Android?
  - httprequest(get/post) and returns response from server
  - Cookies management
  - Authentication management
  - None of the above

## No, the answer is incorrect.

Score: 0

#### **Accepted Answers:**

httprequest(get/post) and returns response from server

- 3) What is AndroidManifest.xml?
  - It has information about layout in an application
  - It has information about activities in an application
  - It has all the information about an application
  - None of the above

#### No, the answer is incorrect.

Score: 0

### **Accepted Answers:**

It has all the information about an application

- 4) Do all components in Android run on the same thread?
  - It is based on the number of components because activity, service, receiver and content provider will create a thread by default internally
  - Each application can have one process and one main thread created by default by the system

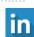

1 point

1 point

1 point

1 point

Module P14 -Building a Blog

Assignment 5

Week 7: Modern Development Practices

Week 5Feedback

Week 6 -Advanced Databases and Introduction to

Week 8 -Concluding Lectures

Download

iOS

App

Module 18:
Deploying an app to the Google Play Store

Quiz:

|    | Process or application by default will not have any thread                                             |          |
|----|----------------------------------------------------------------------------------------------------|----------|
|    | O None of the above                                                                                    |          |
|    | o, the answer is incorrect.<br>core: 0                                                                 |          |
|    | ccepted Answers:<br>ach application can have one process and one main thread created by default by the | e system |
| 5) | You can shut down an Activity by calling its method                                                    | 1        |
|    | onDestroy()                                                                                            |          |
|    | finishActivity()                                                                                       |          |
|    | inish()                                                                                                |          |
|    | None of the above                                                                                      |          |
|    | o, the answer is incorrect.<br>core: 0                                                                 |          |
|    | ccepted Answers:                                                                                       |          |
|    | nish()                                                                                                 |          |
| 6) | Which component in not activated by an Intent?                                                         | 1        |
|    | Activity                                                                                               |          |
|    | Services                                                                                               |          |
|    | ContentProvider                                                                                        |          |
|    | <ul> <li>BroadcastReceiver</li> </ul>                                                                  |          |
|    | o, the answer is incorrect.<br>core: 0                                                                 |          |
|    | ccepted Answers: ontentProvider                                                                        |          |
| 7) | What is the file format that Android uses to distribute and install apps?                              | 1        |
|    | O APK                                                                                                  |          |
|    | ○ IPA                                                                                                  |          |
|    | EXE                                                                                                    |          |
|    | RAR                                                                                                    |          |
|    | o, the answer is incorrect.<br>core: 0                                                                 |          |
|    | ccepted Answers:                                                                                       |          |
|    | PK                                                                                                    |          |
| 8) | What is the first method called in the Activity Lifecycle of Android?                                  | 1        |
|    | onStart()                                                                                              |          |
|    | onCreate()                                                                                             |          |
|    | onResume()                                                                                             |          |
|    | O None of the above                                                                                    |          |
|    | o, the answer is incorrect.                                                                            |          |
| S  | core: 0                                                                                                |          |

9) What method gets called as the first indication that the user is leaving your activity?

Score: 0

onPause()onStop()onDestroy()None of the above

No, the answer is incorrect.

1 point

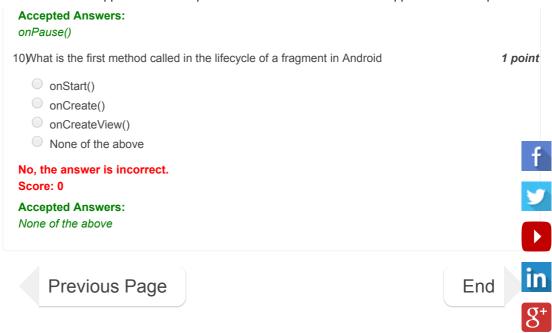

© 2014 NPTEL - Privacy & Terms - Honor Code - FAQs -

A project of

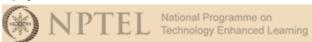

In association with

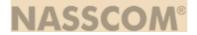

Funded by

Government of India Ministry of Human Resource Development

Powered by

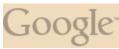